Manual Modem Adsl Zte Zx 831 Ii
>>CLICK HERE<<<</p>

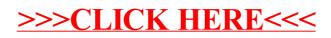